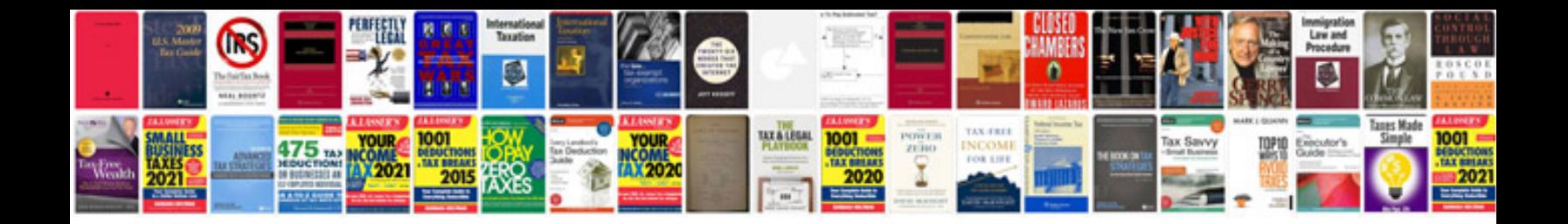

Cs lewis the discarded image

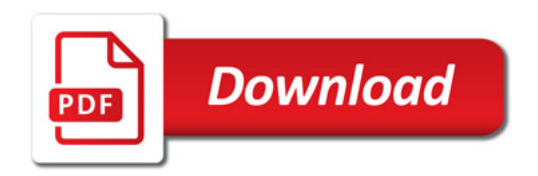

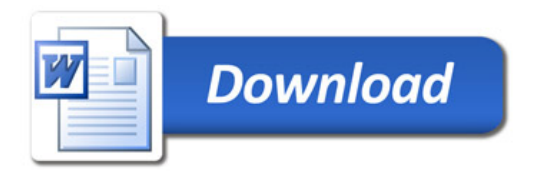